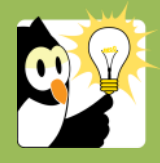

## Navigationsseddel

## **Skift sagsansvarlig enhed**

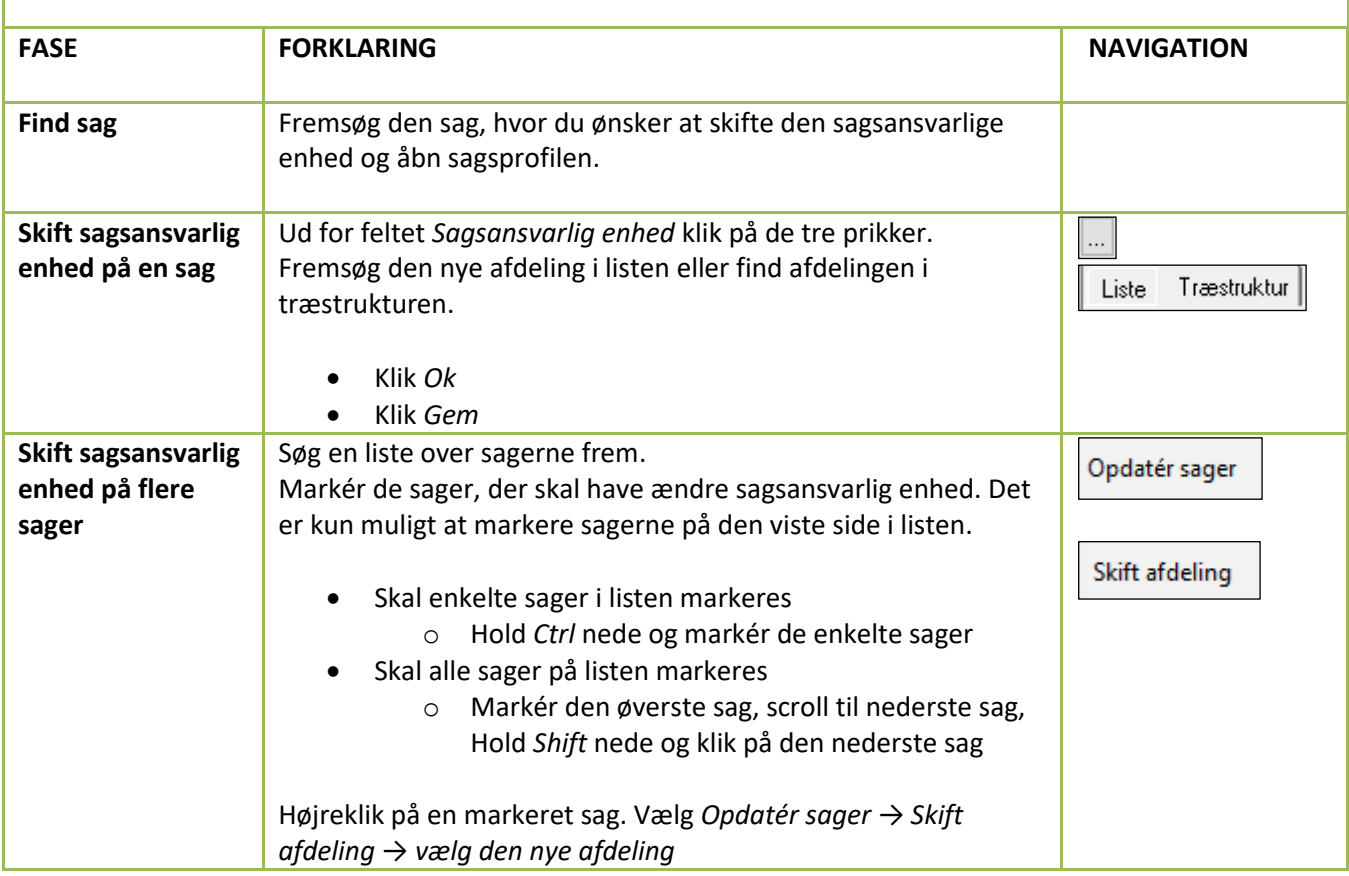